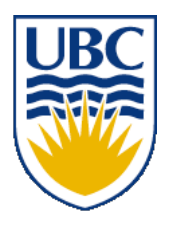

University of British Columbia CPSC 314 Computer Graphics Jan-Apr 2010

Tamara Munzner

## **Viewing/Projection IV**

### **Week 4, Fri Jan 29**

http://www.ugrad.cs.ubc.ca/~cs314/Vjan2010

## **News**

- extra TA office hours in lab 005
	- Fri 2-4 (Garrett)
- Tamara's usual office hours in lab
	- Fri 4-5
- hand in H1 here/now or in box next to 005 lab by 5pm
	- correction: problem 6 worth 54 not 60 marks

#### **Review: Basic Perspective Projection**

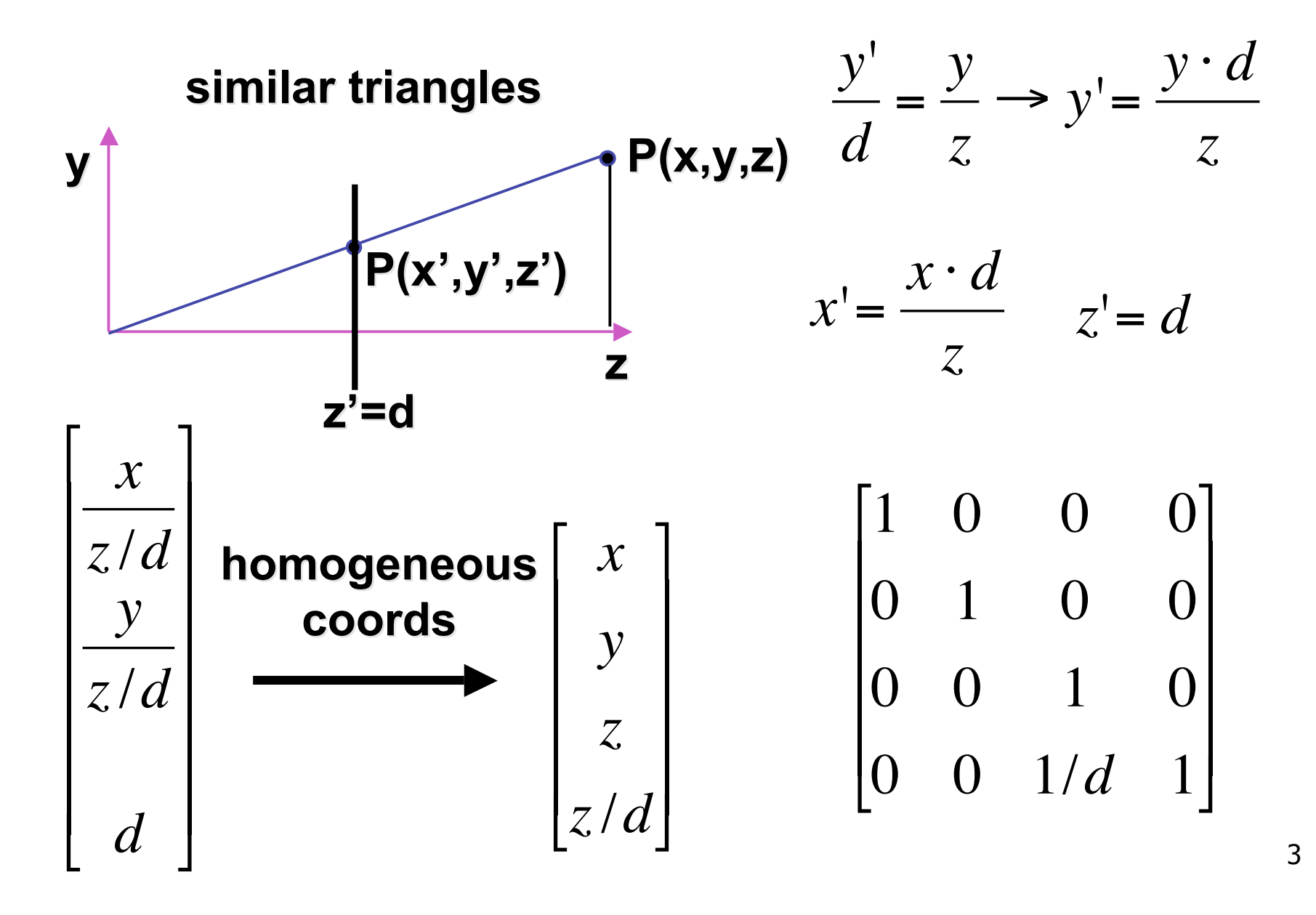

### **Review: View Volumes**

- specifies field-of-view, used for clipping
- restricts domain of *z* stored for visibility test

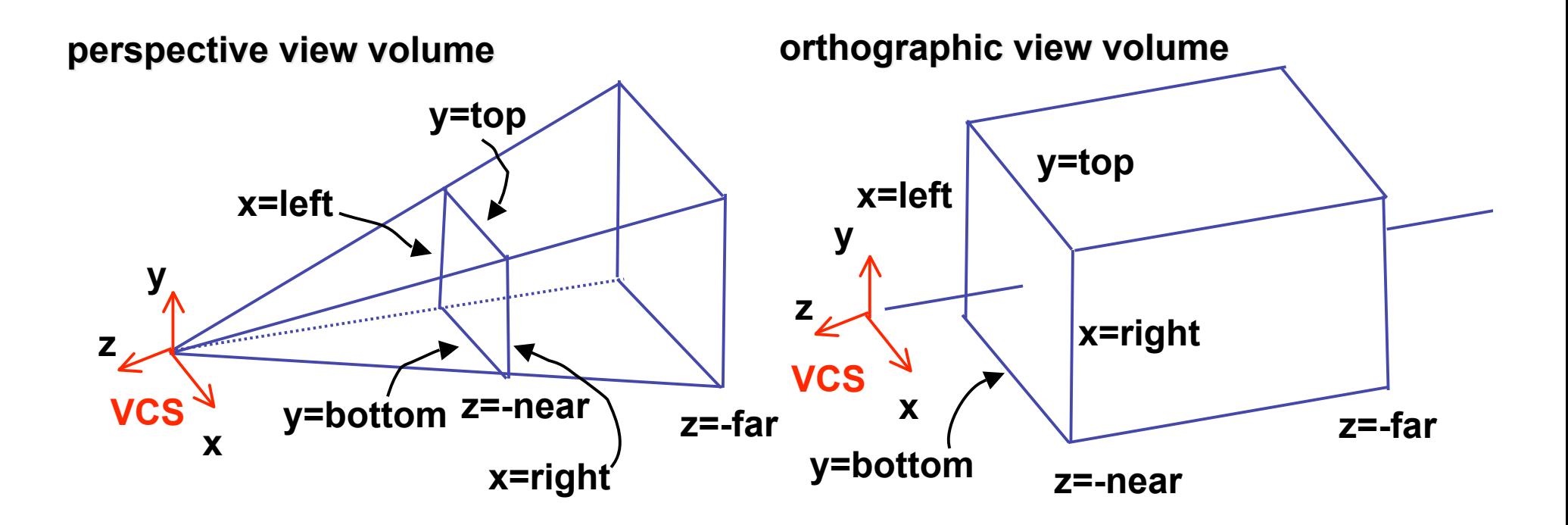

## **Review: Understanding Z**

- z axis flip changes coord system handedness
	- RHS before projection (eye/view coords)
	- LHS after projection (clip, norm device coords)

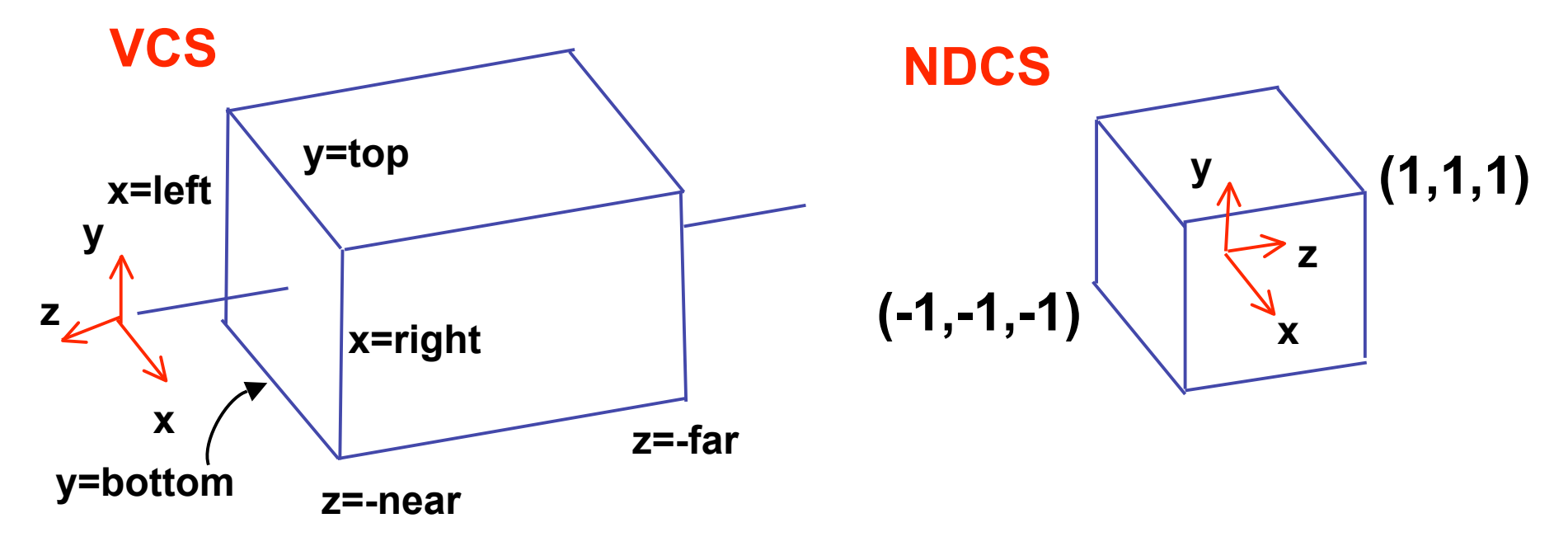

### **Review: Orthographic Derivation**

• scale, translate, reflect for new coord sys

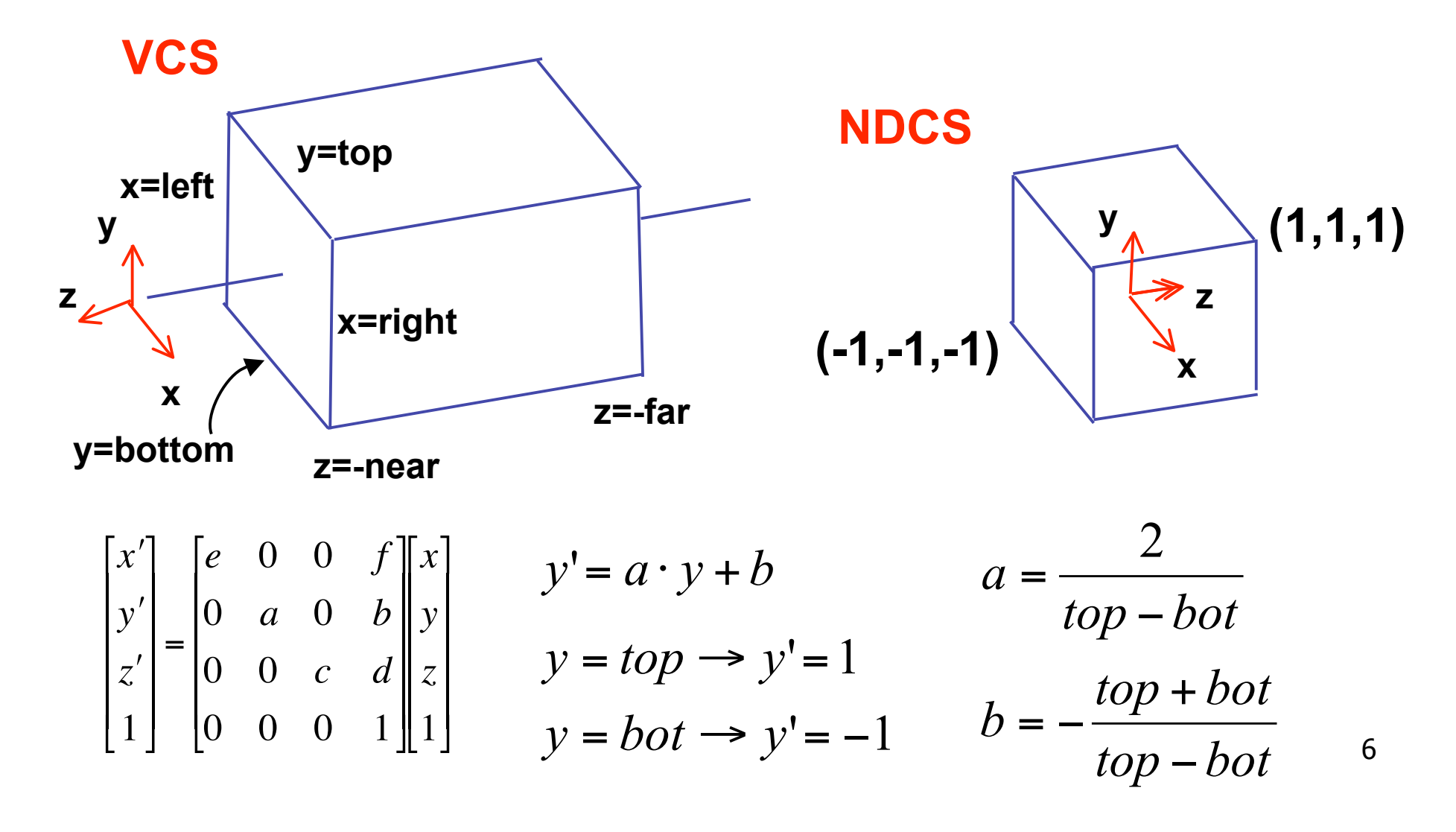

### **Review: Orthographic Derivation**

· scale, translate, reflect for new coord sys

$$
P' = \begin{bmatrix} \frac{2}{right-left} & 0 & 0 & -\frac{right-left}{right-left} \\ 0 & \frac{2}{top-bot} & 0 & -\frac{top+bot}{top-bot} \\ 0 & 0 & \frac{-2}{far-near} & -\frac{far+near}{far-near} \end{bmatrix} P
$$

### **Demo**

- Robins demo: projection
	- orthographic
	- perspective

## **Projections II**

## **Asymmetric Frusta**

- our formulation allows asymmetry
- why bother?

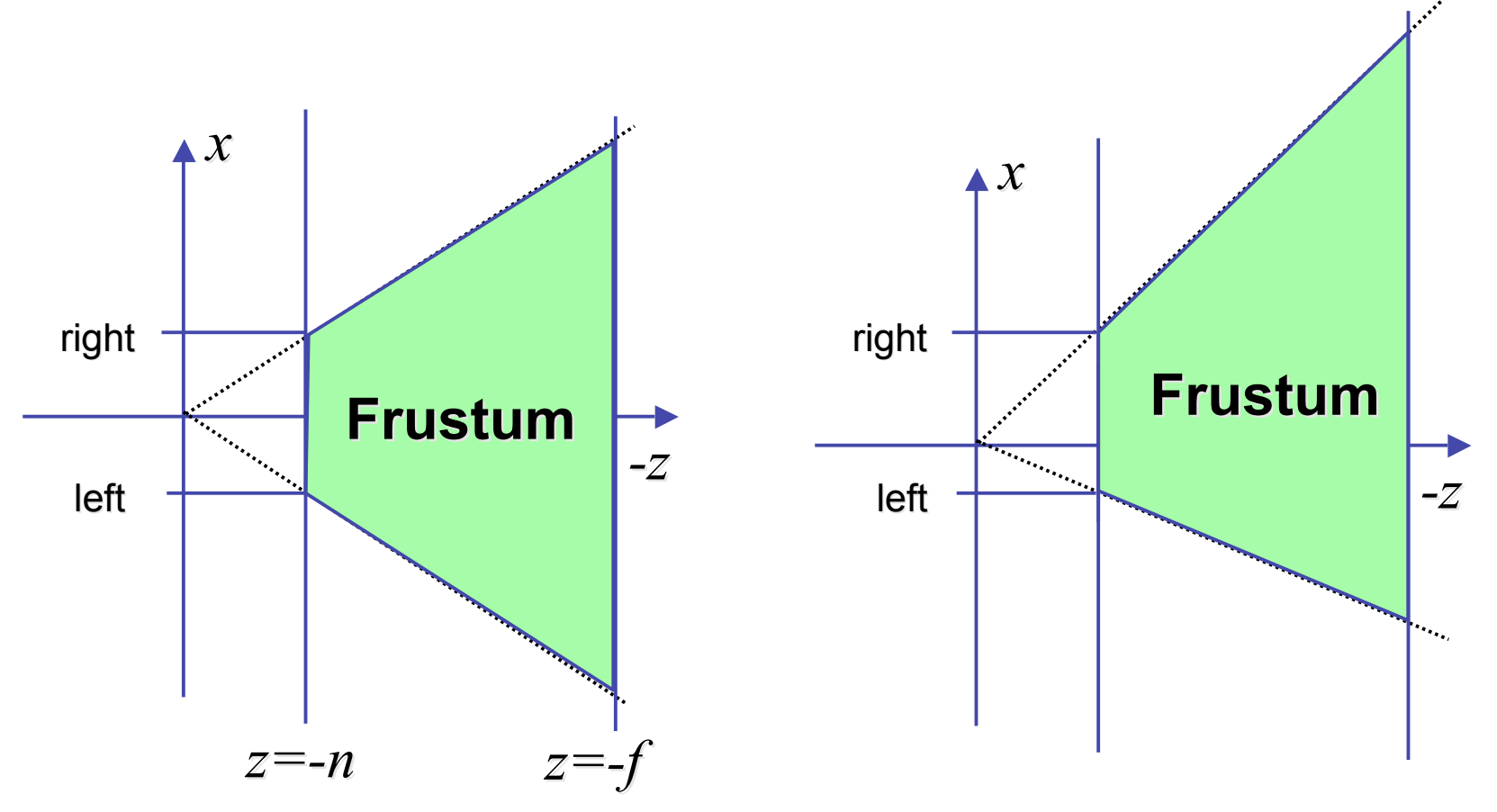

## **Asymmetric Frusta**

- our formulation allows asymmetry
	- why bother? binocular stereo
		- view vector not perpendicular to view plane

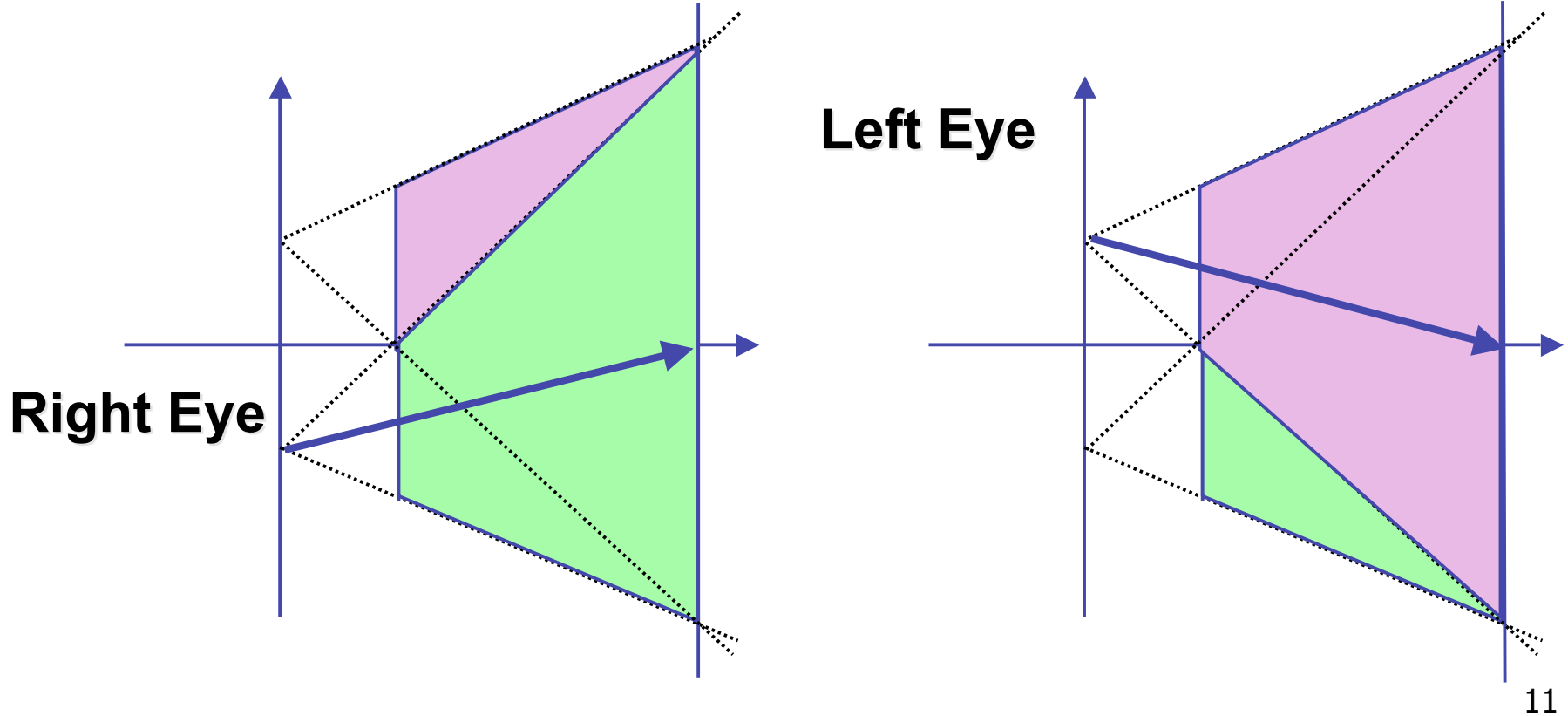

# **Simpler Formulation**

- left, right, bottom, top, near, far
	- nonintuitive
	- often overkill
- look through window center
	- symmetric frustum
- constraints
	- left  $=$  -right, bottom  $=$  -top

## **Field-of-View Formulation**

- FOV in one direction + aspect ratio (w/h)
	- determines FOV in other direction
	- also set near, far (reasonably intuitive)

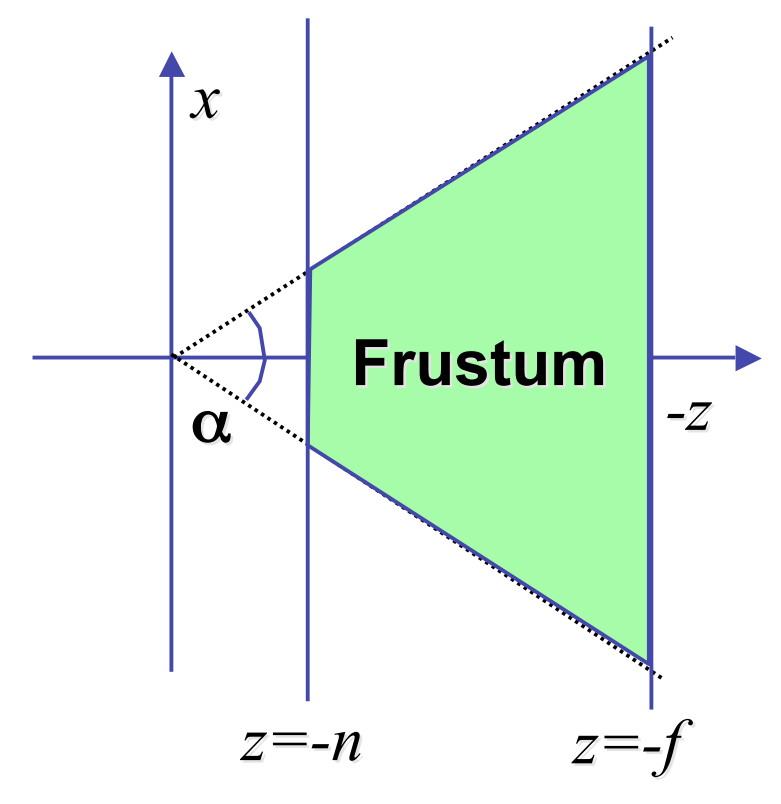

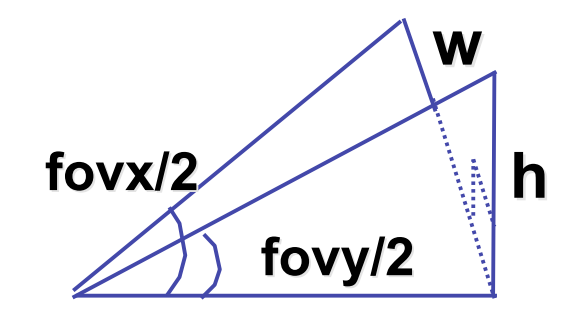

### **Perspective OpenGL**

**glMatrixMode(GL\_PROJECTION); glLoadIdentity();**

**glFrustum(left,right,bot,top,near,far);** or **glPerspective(fovy,aspect,near,far);**

## **Demo: Frustum vs. FOV**

- Nate Robins tutorial (take 2): projection
	- frustum vs perspective

# **Projective Rendering Pipeline**

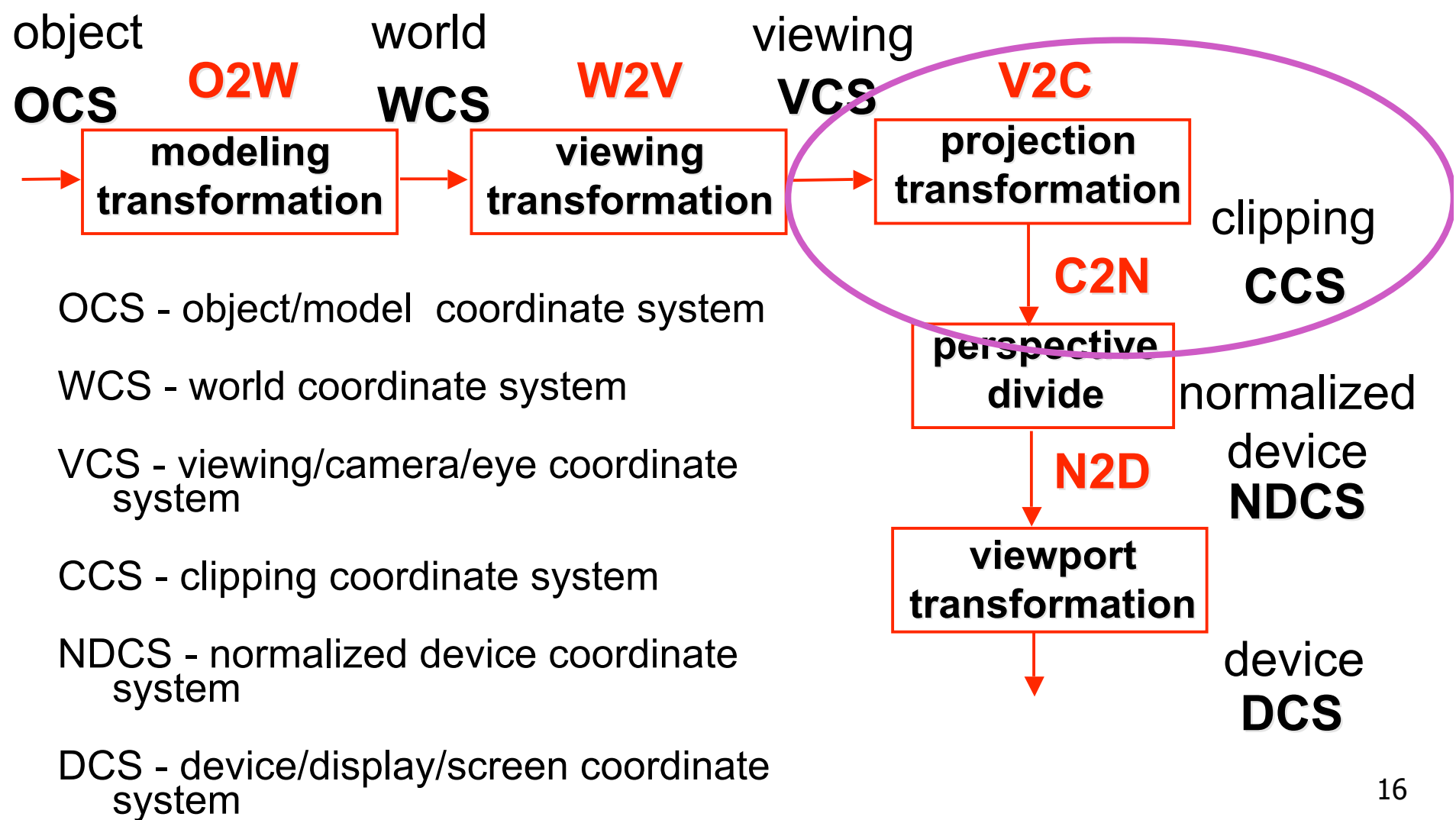

## **Perspective Warp**

- warp perspective view volume to orthogonal view volume
	- render all scenes with orthographic projection!
	- aka perspective normalization

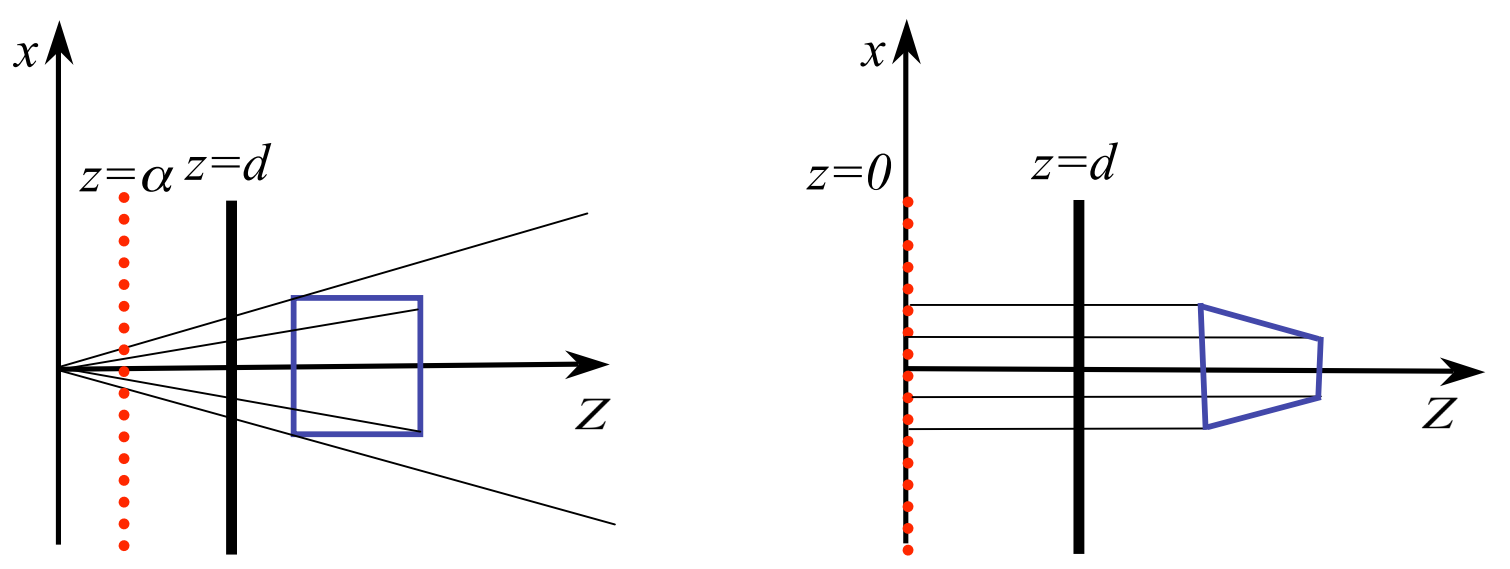

## **Perspective Warp**

- perspective viewing frustum transformed to cube
- orthographic rendering of warped objects in cube produces same image as perspective rendering of original frustum

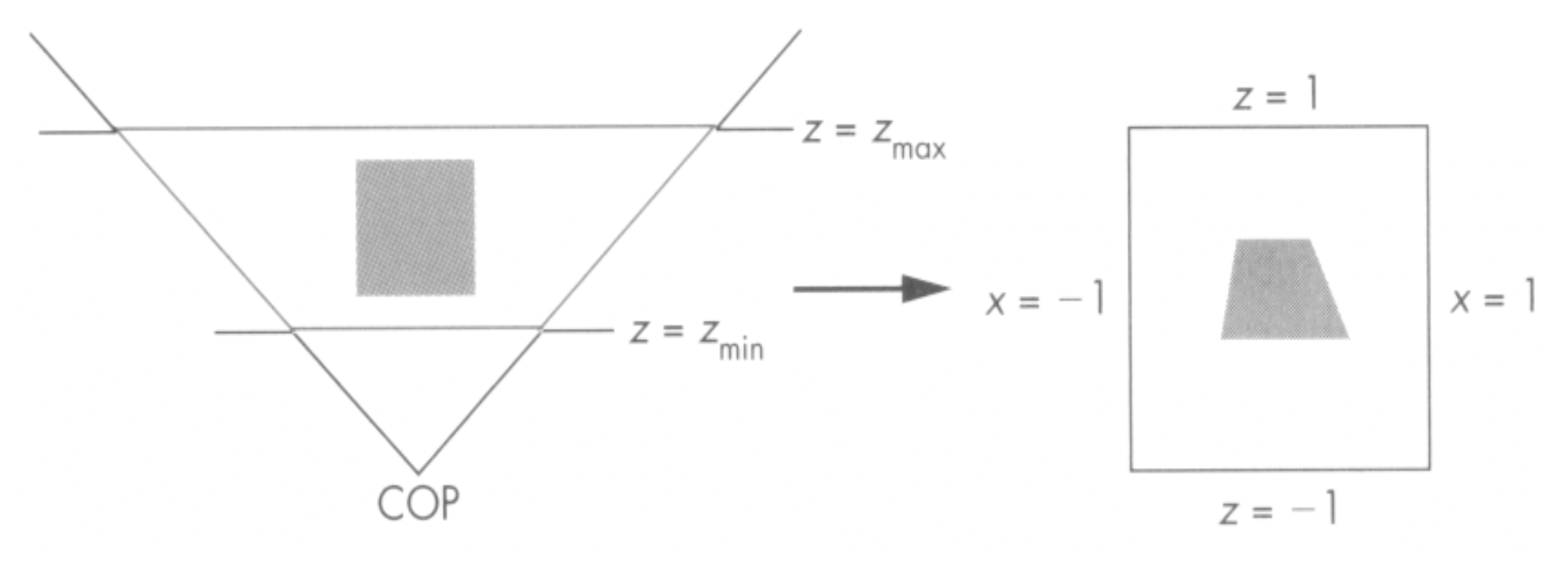

## **Predistortion**

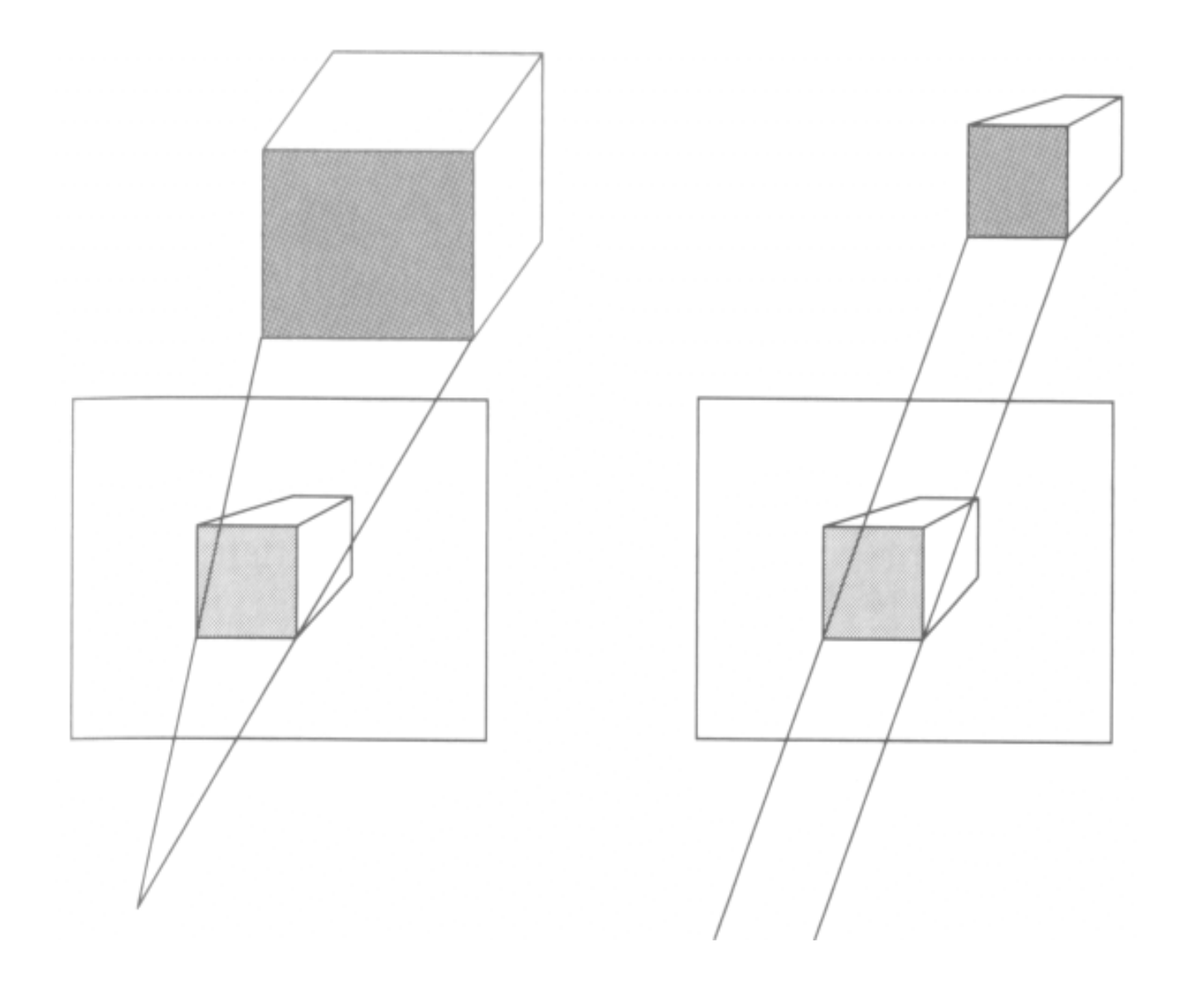

19

## **Projective Rendering Pipeline**

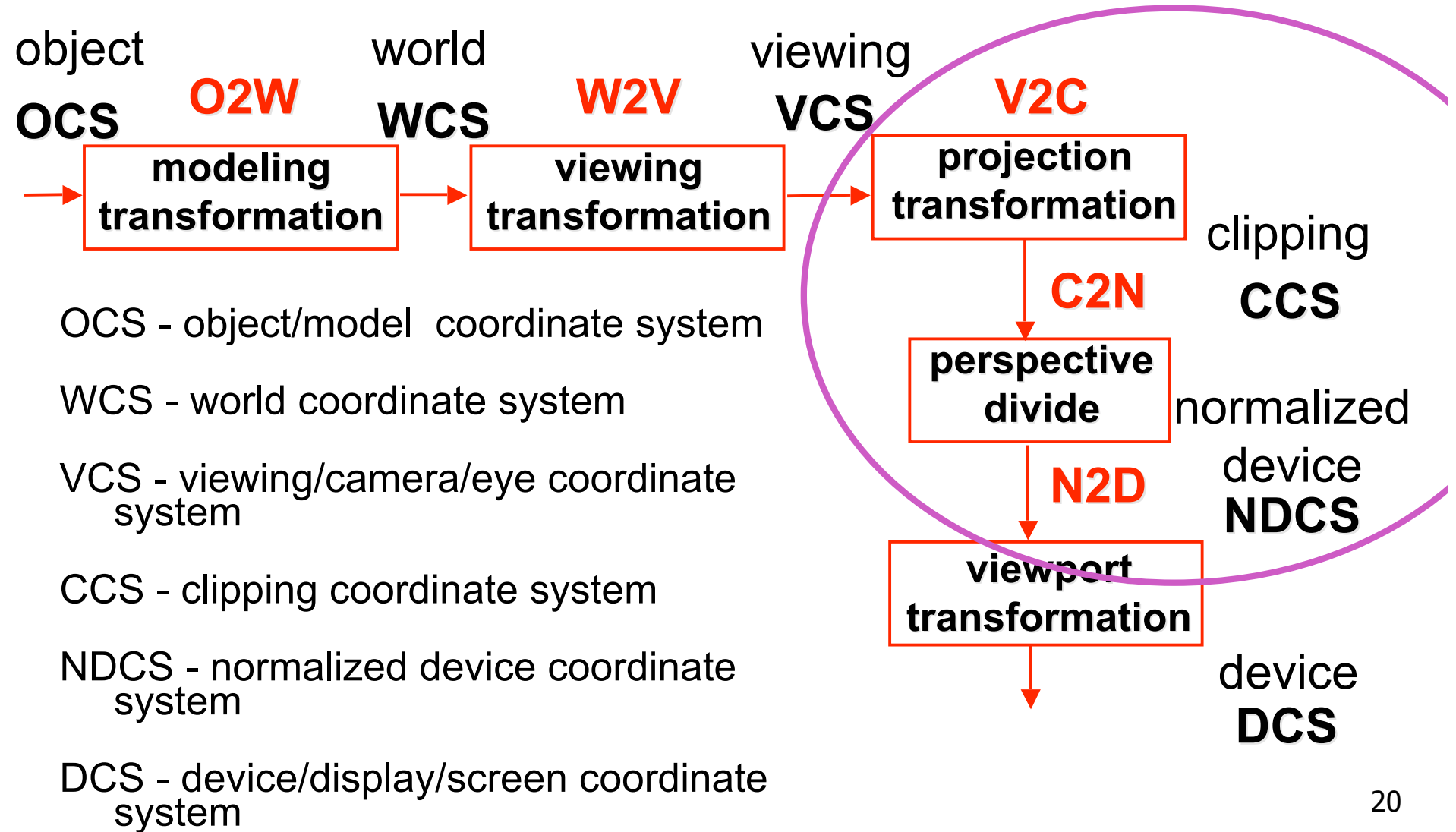

## **Separate Warp From Homogenization**

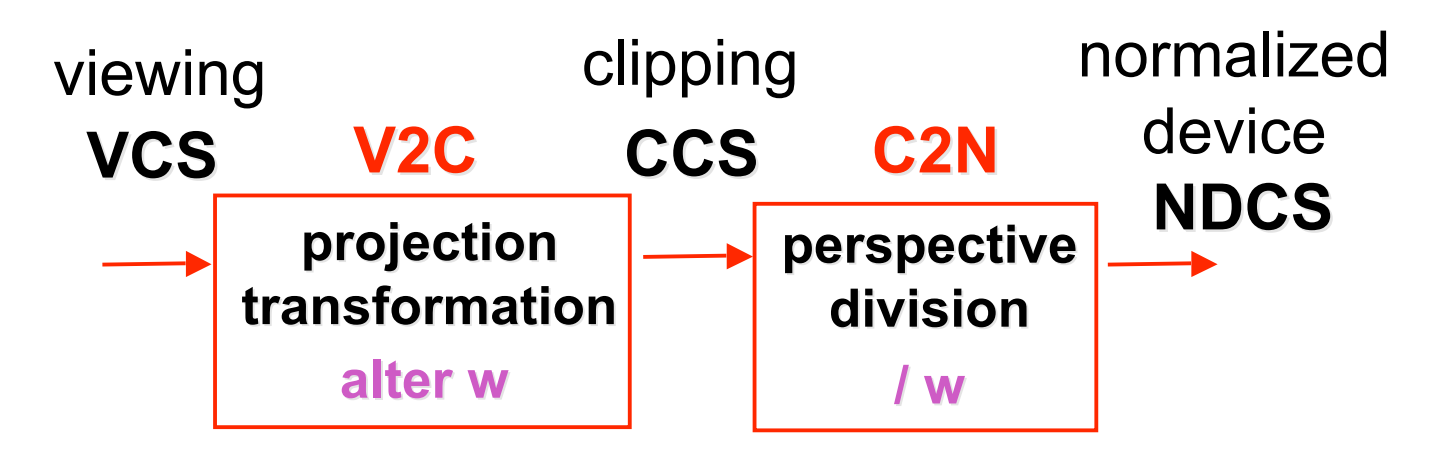

- warp requires only standard matrix multiply
	- distort such that orthographic projection of distorted objects shows desired perspective projection
		- w is changed
	- clip after warp, before divide
	- division by w: homogenization

## **Perspective Divide Example**

- specific example
- assume image plane at  $z = -1$
- a point  $[x,y,z,1]^T$  projects to  $[-x/z,-y/z,-z/z,1]^T$  =  $[x,y,z,-z]^T$

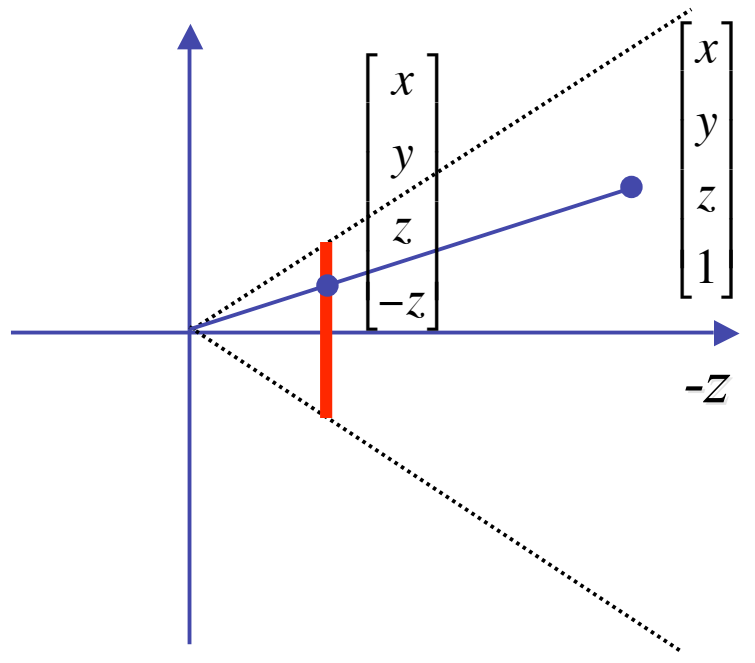

### **Perspective Divide Example**

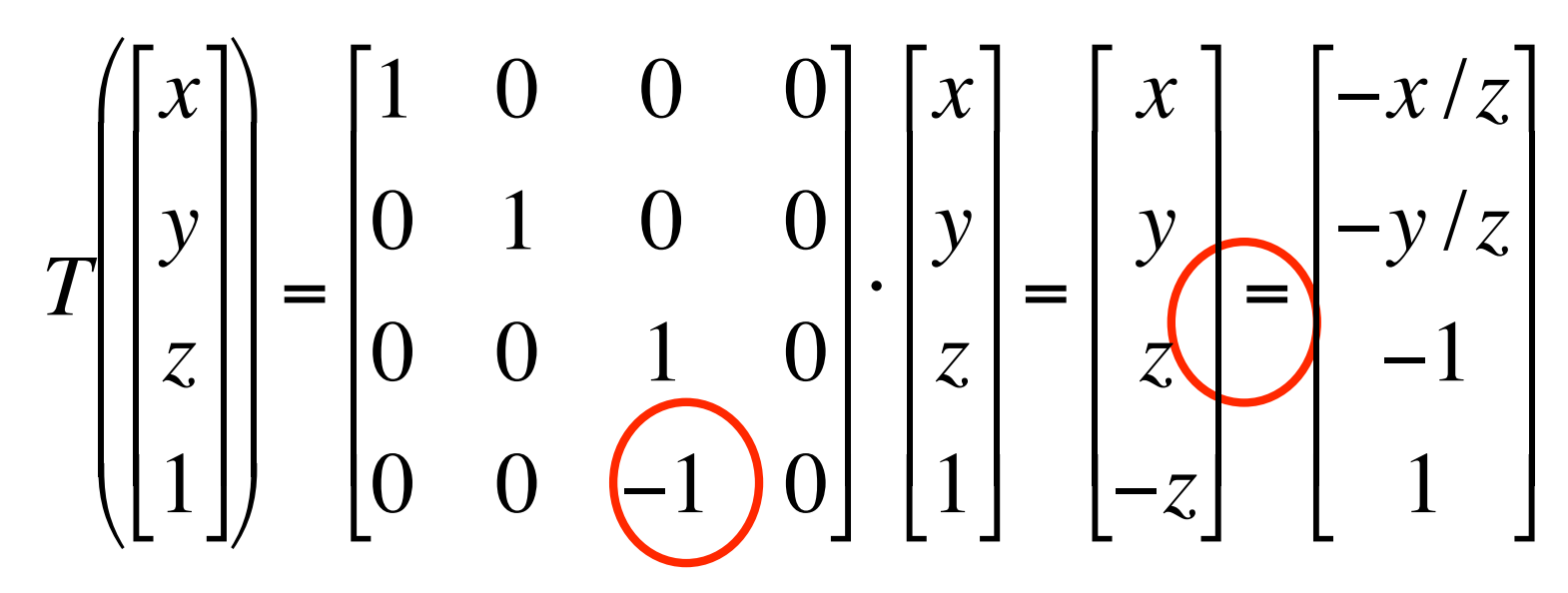

· after homogenizing, once again w=1

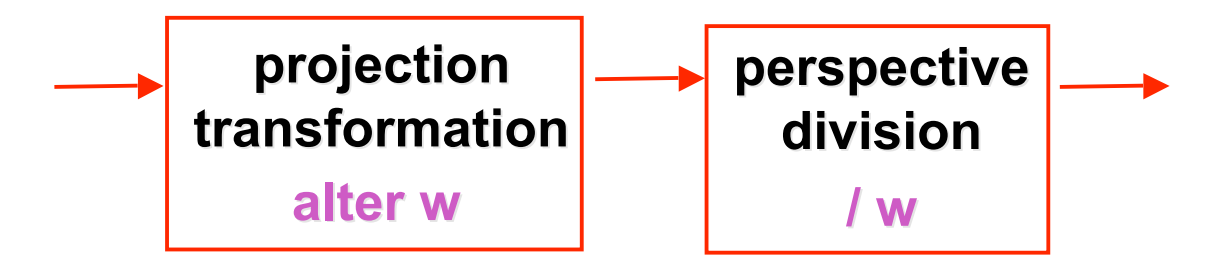

### **Perspective Normalization**

matrix formulation  $\bullet$ 

$$
\begin{bmatrix} 1 & 0 & 0 & 0 \ 0 & 1 & 0 & 0 \ 0 & 0 & \frac{d}{d-a} & \frac{-a \cdot d}{d-a} \end{bmatrix} \cdot \begin{bmatrix} x \ y \ z \end{bmatrix} = \begin{bmatrix} x \ y \ \frac{d-a}{d-a} \end{bmatrix} \cdot \begin{bmatrix} x \ y \ z \end{bmatrix} = \begin{bmatrix} x \ y \ y \ z \end{bmatrix} = \begin{bmatrix} \frac{x}{z/d} \\ \frac{y}{z/d} \\ \frac{d^2}{d-a} \left(1 - \frac{a}{z}\right) \end{bmatrix}
$$

warp and homogenization both preserve relative depth (z  $\bullet$ coordinate)

## **Demo**

- Brown applets: viewing techniques
	- parallel/orthographic cameras
	- projection cameras
- http://www.cs.brown.edu/exploratories/freeSoftware/catalogs /viewing\_techniques.html

### **Perspective To NDCS Derivation**

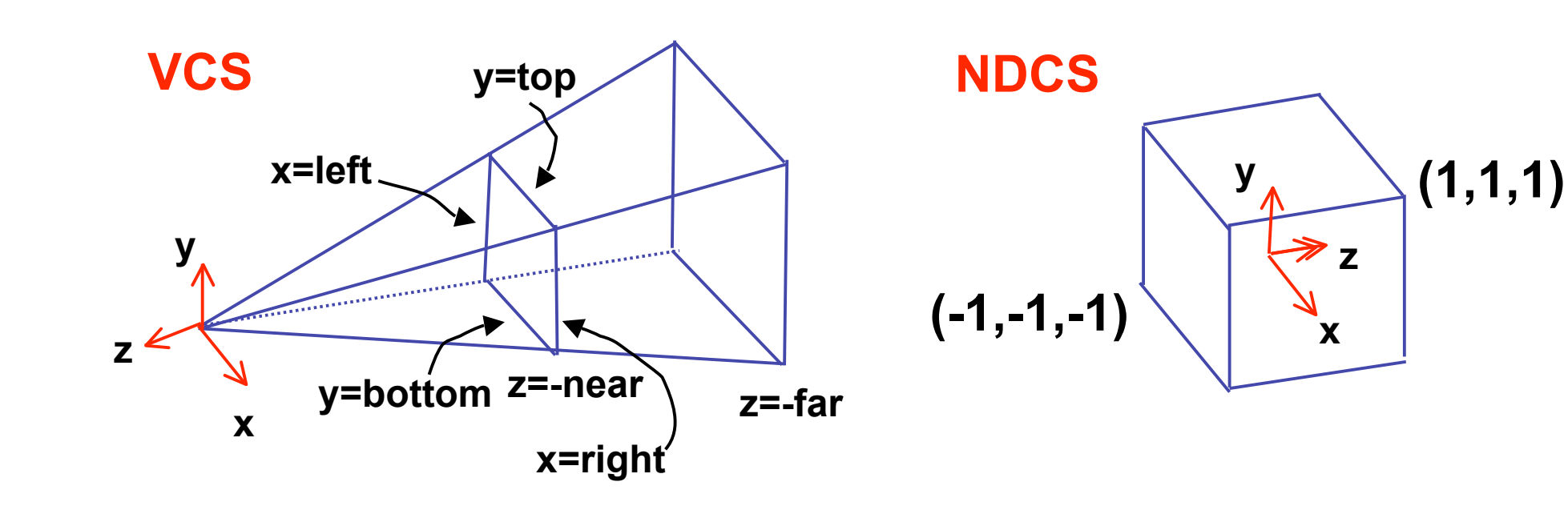

**simple example earlier:**  

$$
\begin{bmatrix} x' \\ y' \\ z' \\ w' \end{bmatrix} = \begin{bmatrix} 1 & 0 & 0 & 0 \\ 0 & 1 & 0 & 0 \\ 0 & 0 & 1 & 0 \\ 0 & 0 & 1/d & 0 \end{bmatrix} \begin{bmatrix} x \\ y \\ z \\ 1 \end{bmatrix}
$$

**complete: shear, scale, projection-normalization complete: shear, scale, projection-normalization**

$$
\begin{bmatrix} x' \\ y' \\ z' \\ w' \end{bmatrix} = \begin{bmatrix} E & 0 & A & 0 \\ 0 & F & B & 0 \\ 0 & 0 & C & D \\ 0 & 0 & -1 & 0 \end{bmatrix} \begin{bmatrix} x \\ y \\ z \\ 1 \end{bmatrix}
$$

**earlier: earlier:**

$$
\begin{bmatrix} x' \\ y' \\ z' \\ w' \end{bmatrix} = \begin{bmatrix} 1 & 0 & 0 & 0 \\ 0 & 1 & 0 & 0 \\ 0 & 0 & 1 & 0 \\ 0 & 0 & 1/d & 0 \end{bmatrix} \begin{bmatrix} x \\ y \\ z \\ 1 \end{bmatrix}
$$

**complete: shear, scale, projection-normalization complete: shear, scale, projection-normalization**

$$
\begin{bmatrix} x' \\ y' \\ z' \\ w' \end{bmatrix} = \begin{bmatrix} E & A & 0 \\ 0 & E & 0 \\ 0 & 0 & D \\ 0 & 0 & -1 & 0 \end{bmatrix} \begin{bmatrix} x \\ y \\ z \\ 1 \end{bmatrix}
$$

**earlier: earlier:**

$$
\begin{bmatrix} x' \\ y' \\ z' \\ w' \end{bmatrix} = \begin{bmatrix} 1 & 0 & 0 & 0 \\ 0 & 1 & 0 & 0 \\ 0 & 0 & 1 & 0 \\ 0 & 0 & 1/d & 0 \end{bmatrix} \begin{bmatrix} x \\ y \\ z \\ 1 \end{bmatrix}
$$

**complete: shear, scale, projection-normalization complete: shear, scale, projection-normalization**

$$
\begin{bmatrix} x' \\ y' \\ z' \\ w' \end{bmatrix} = \begin{bmatrix} E & 0 & A & 0 \\ 0 & F & B & 0 \\ 0 & 0 & C & D \\ 0 & 0 & -1 & 0 \end{bmatrix} \begin{bmatrix} x \\ y \\ z \\ 1 \end{bmatrix}
$$

$$
\begin{bmatrix} x' \\ y' \\ z' \\ w' \end{bmatrix} = \begin{bmatrix} E & 0 & A & 0 \\ 0 & F & B & 0 \\ 0 & 0 & C & D \\ 0 & 0 & -1 & 0 \end{bmatrix} \begin{bmatrix} x \\ y \\ z \\ 1 \end{bmatrix} \qquad \begin{aligned} x' &= Ex + Az & x = left \rightarrow x'/w' = 1 \\ y' &= Fy + Bz & x = right \rightarrow x'/w' = -1 \\ y &= top \rightarrow y'/w' = 1 \\ y &= bottom \rightarrow y'/w' = -1 \\ z &= -near \rightarrow z'/w' = 1 \\ z &= -far \rightarrow z'/w' = -1 \end{aligned}
$$

$$
y'=Fy+Bz, \qquad \frac{y'}{w'} = \frac{Fy+Bz}{w'}, \qquad 1 = \frac{Fy+Bz}{w'}, \qquad 1 = \frac{Fy+Bz}{-z},
$$
  

$$
1 = F\frac{y}{-z} + B\frac{z}{-z}, \quad 1 = F\frac{y}{-z} - B, \qquad 1 = F\frac{top}{-(-near)} - B,
$$
  

$$
1 = F\frac{top}{near} - B
$$

30

- similarly for other 5 planes
- 6 planes, 6 unknowns

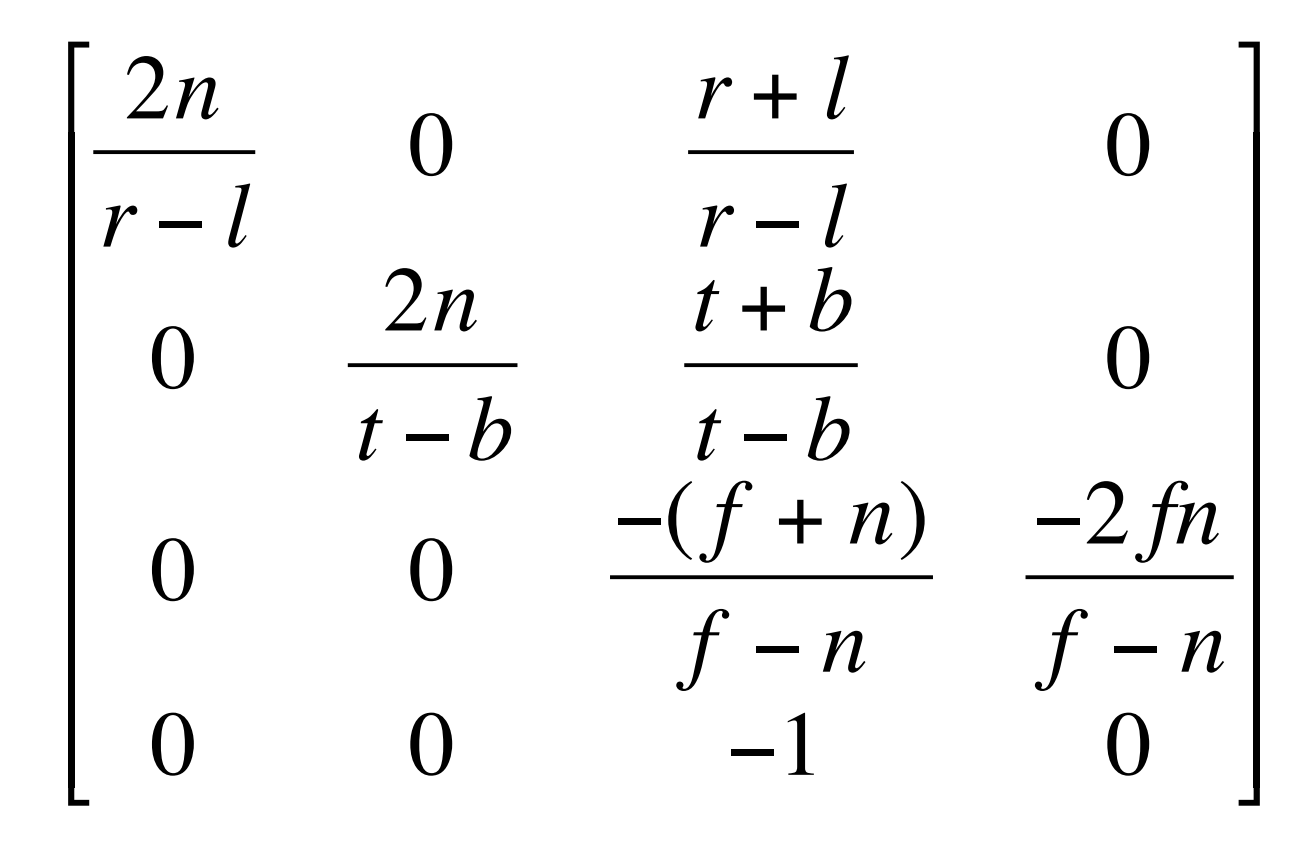

# **Projective Rendering Pipeline**

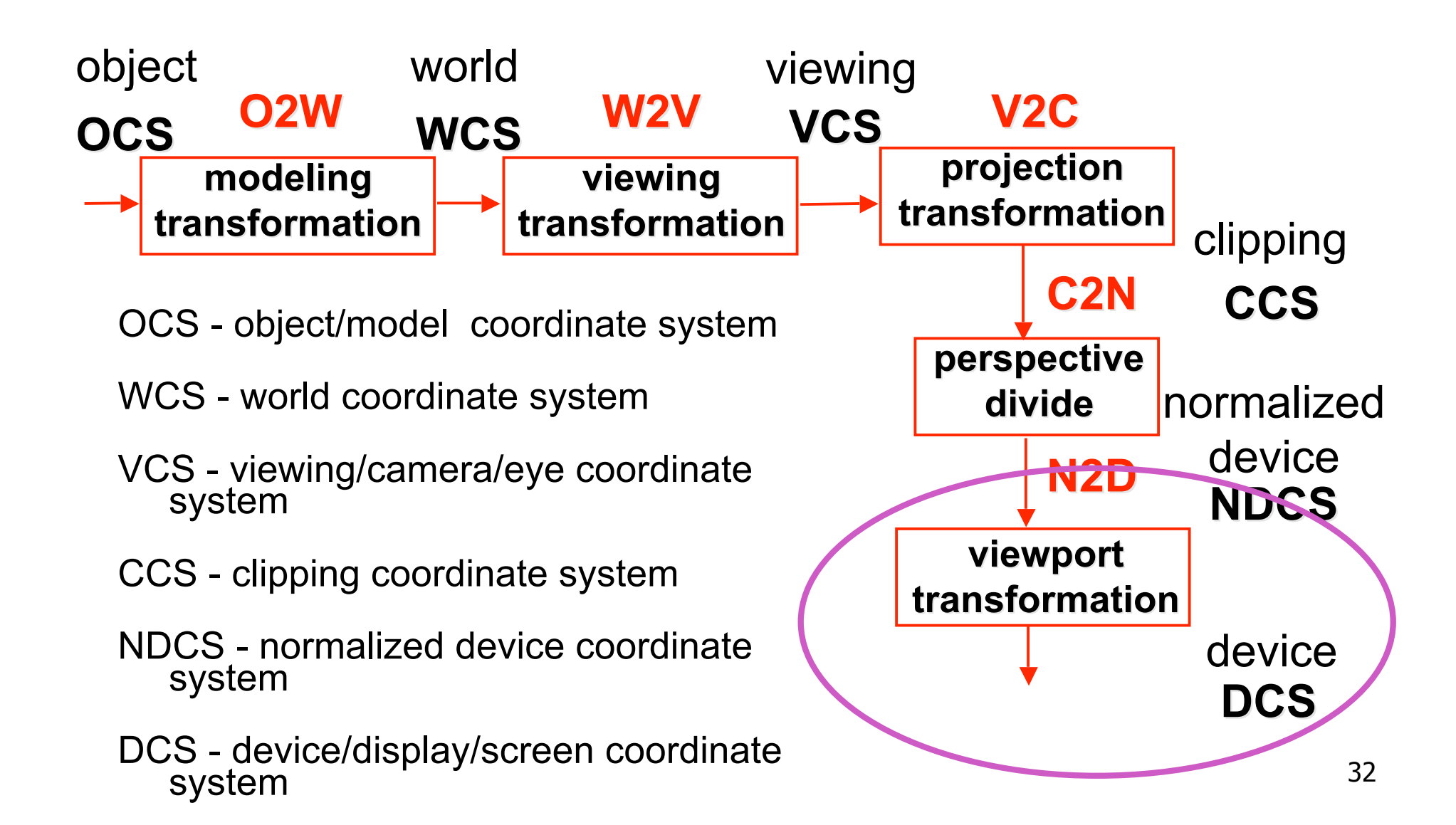

### **NDC to Device Transformation**

- map from NDC to pixel coordinates on display
	- NDC range is  $x = -1...1$ ,  $y = -1...1$ ,  $z = -1...1$
	- typical display range:  $x = 0...500$ ,  $y = 0...300$ 
		- maximum is size of actual screen
		- z range max and default is (0, 1), use later for visibility **glViewport(0,0,w,h);**

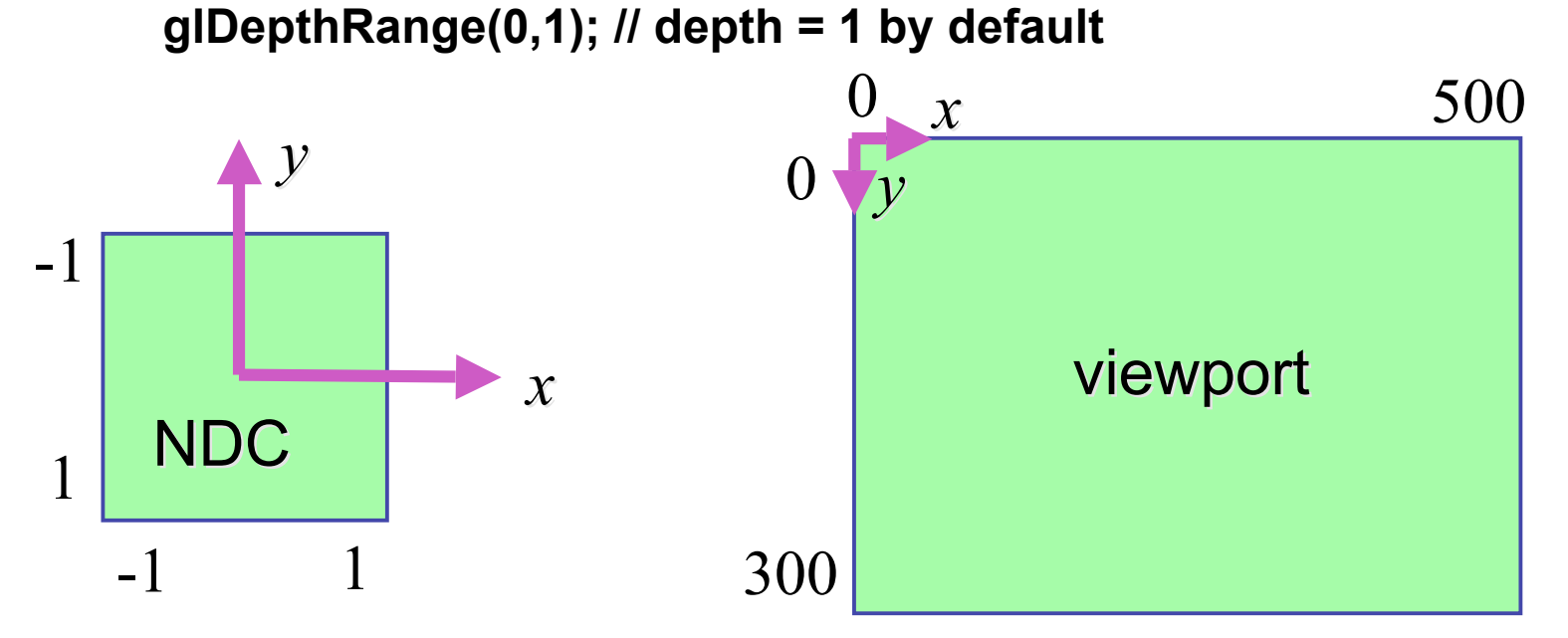

# **Origin Location**

- yet more (possibly confusing) conventions
	- OpenGL origin: lower left
	- most window systems origin: upper left
- then must reflect in y
- when interpreting mouse position, have to flip your y coordinates

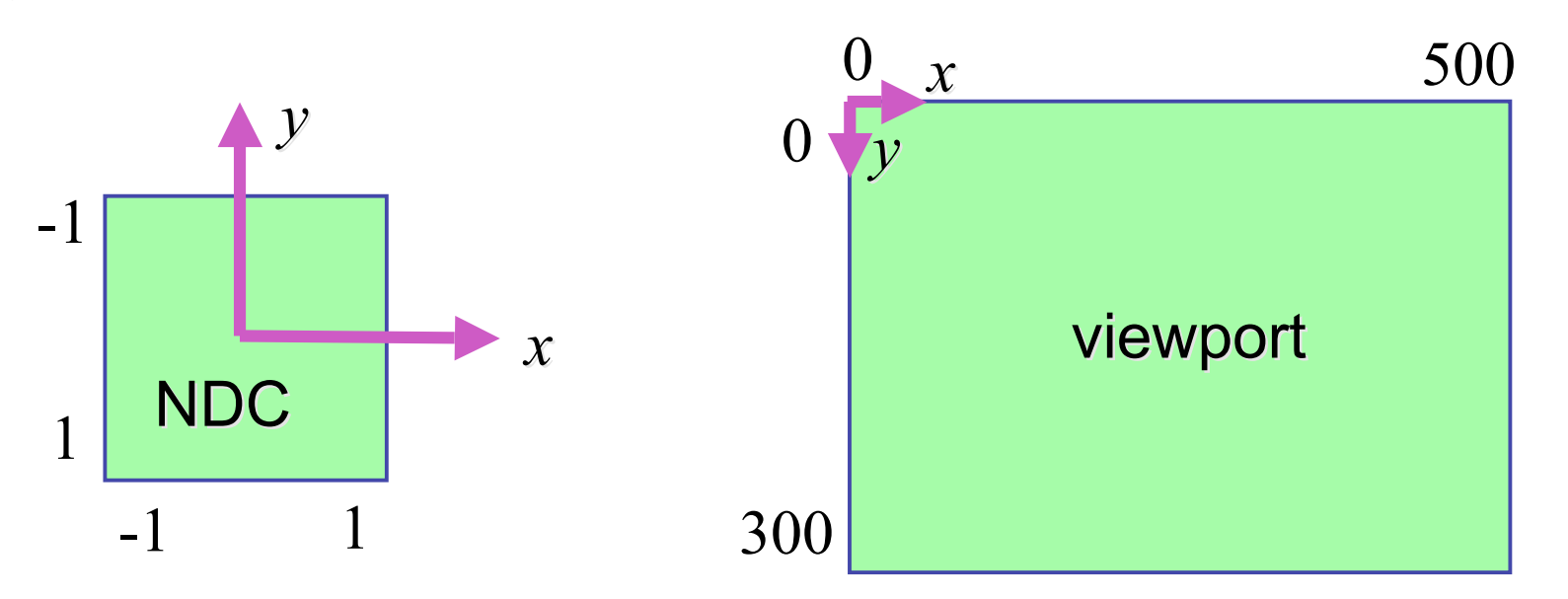

# **N2D Transformation**

- general formulation
	- reflect in y for upper vs. lower left origin
	- scale by width, height, depth
	- translate by width/2, height/2, depth/2
		- FCG includes additional translation for pixel centers at (.5, .5) instead of (0,0)

35

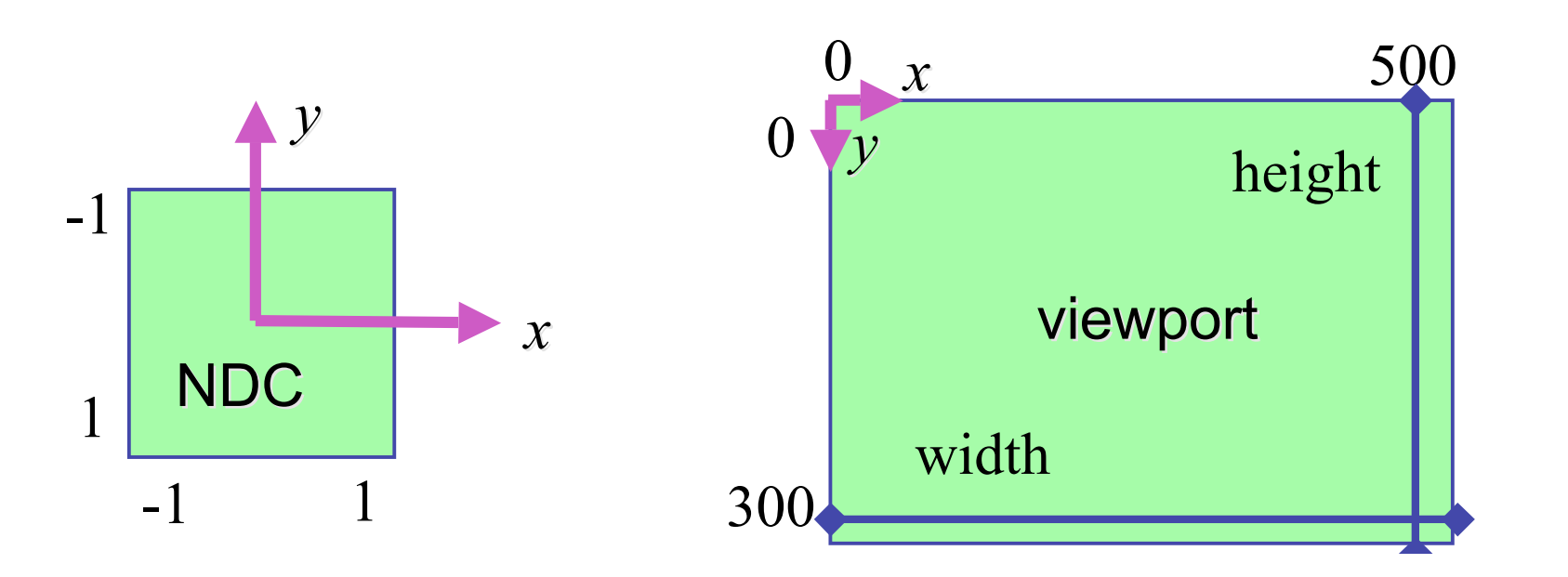

### **N2D Transformation**

$$
\begin{bmatrix} x_D \\ y_D \\ z_D \\ 1 \end{bmatrix} = \begin{bmatrix} 1 & 0 & 0 & \frac{width}{2} - \frac{1}{2} \\ 0 & 1 & 0 & \frac{height}{2} - \frac{1}{2} \\ 0 & 0 & 1 & \frac{depth}{2} \\ 0 & 0 & 0 & 1 \end{bmatrix} \begin{bmatrix} width(x_N + 1) - 1 \\ 2 \\ 0 \\ 0 \\ 0 \end{bmatrix} = \begin{bmatrix} x_D \\ y_D \\ z \\ 0 \\ 0 \\ 0 \end{bmatrix} = \begin{bmatrix} width(x_N + 1) - 1 \\ 2 \\ 0 \\ 0 \\ 0 \\ 0 \end{bmatrix}
$$

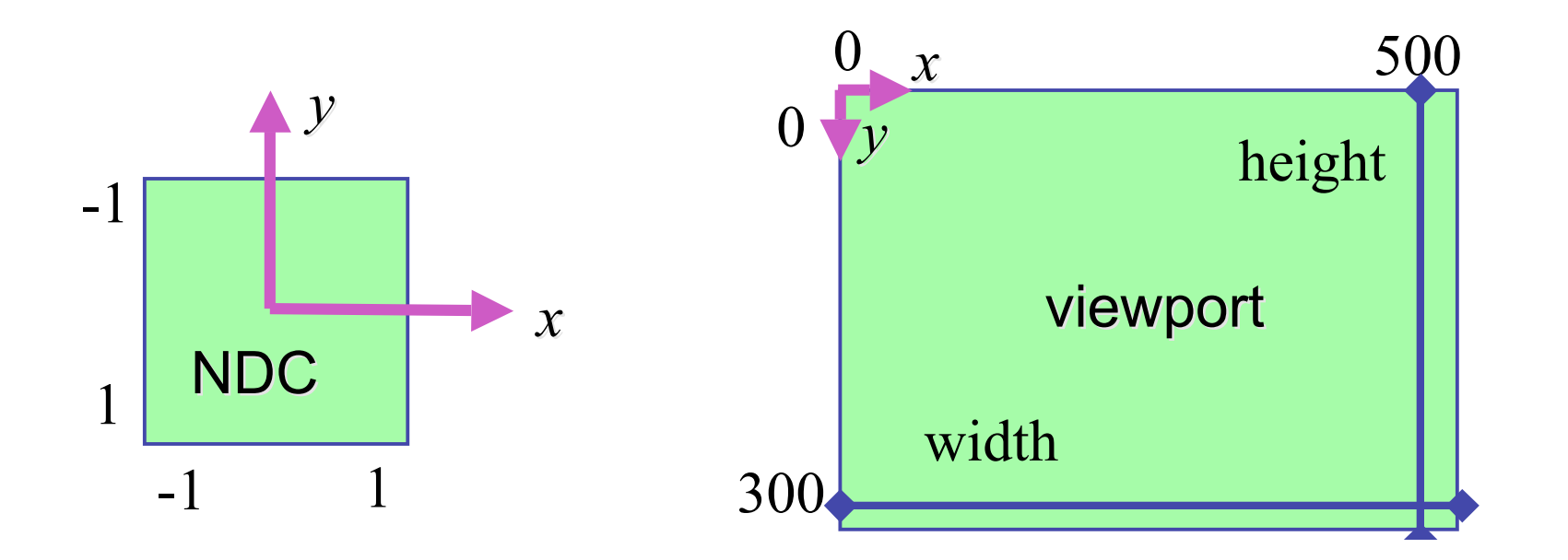

36

## **Device vs. Screen Coordinates**

- viewport/window location wrt actual display not available within OpenGL
	- usually don't care
		- use relative information when handling mouse events, not absolute coordinates
	- could get actual display height/width, window offsets from OS
- loose use of terms: device, display, window, screen...

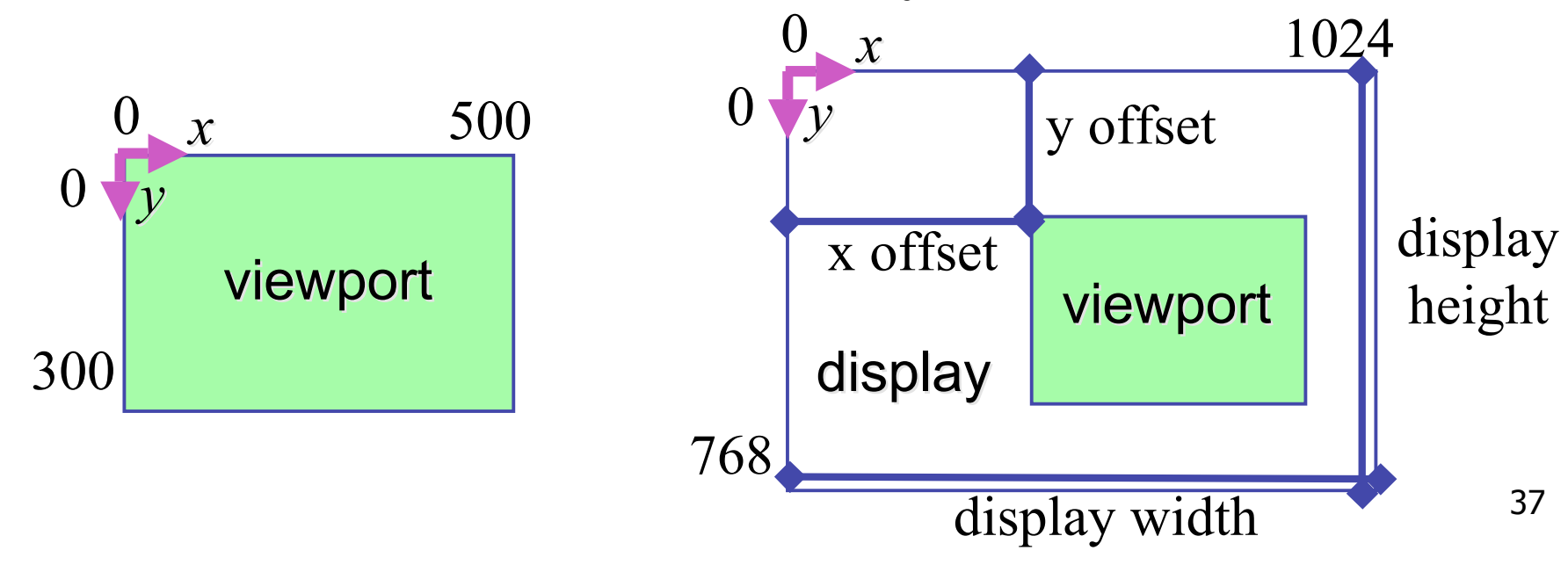

# **Projective Rendering Pipeline**

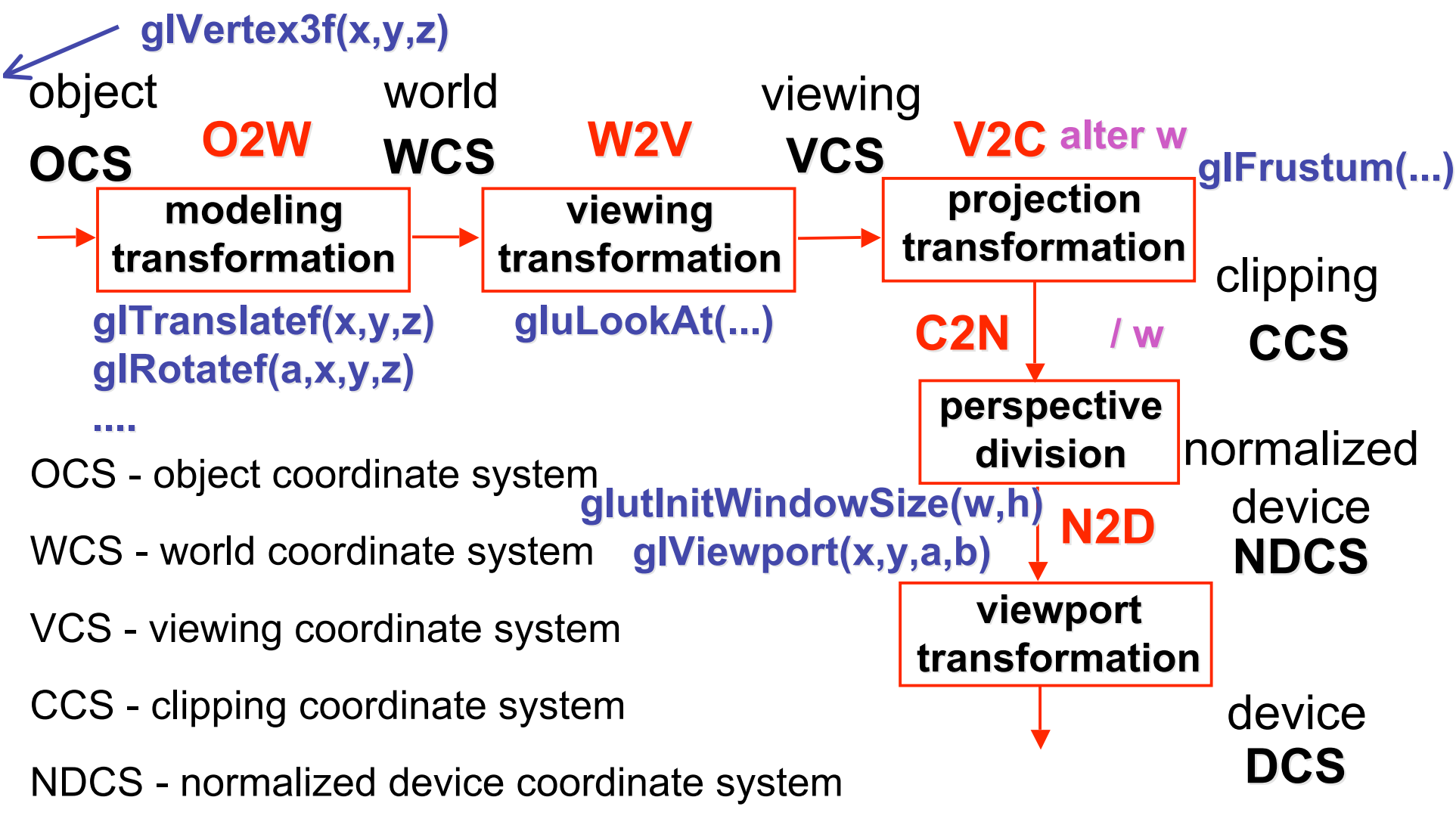

DCS - device coordinate system

### **Coordinate Systems**

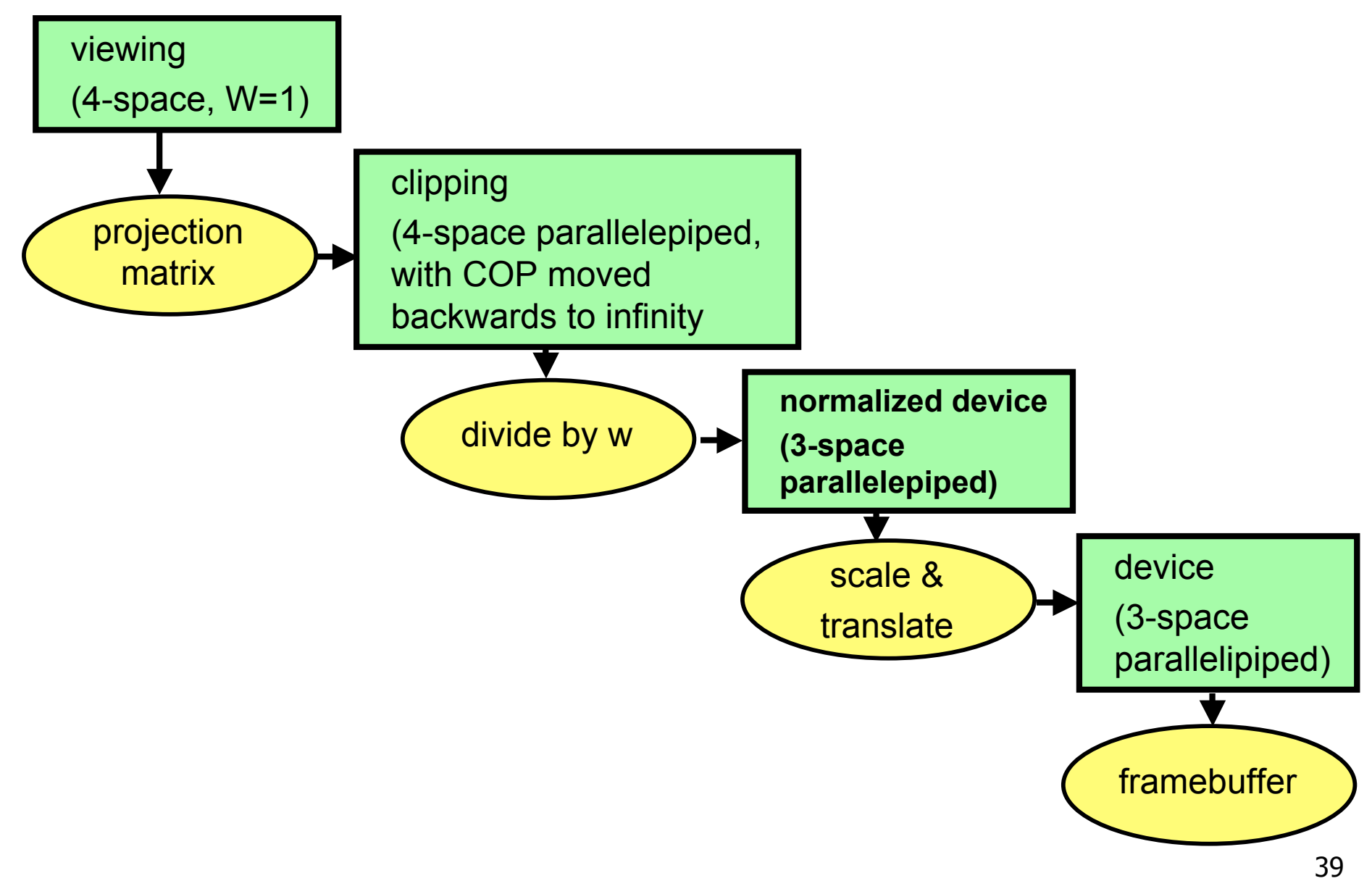

#### **Perspective Example**

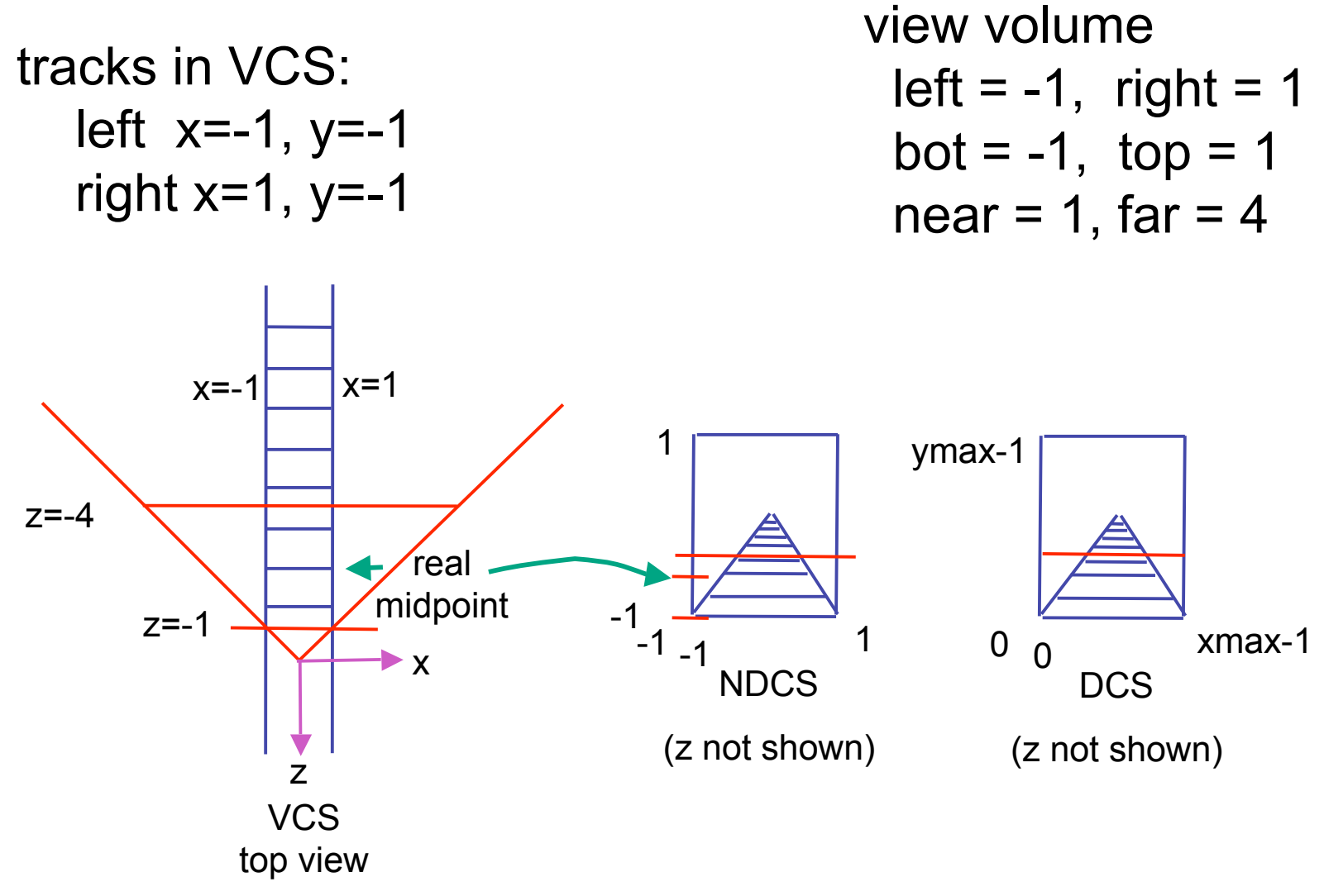

## **Perspective Example**

view volume

• left = 
$$
-1
$$
, right = 1

$$
bot = -1
$$
, top = 1

• near = 1, far = 
$$
4
$$

$$
\begin{bmatrix}\n\frac{2n}{r-l} & 0 & \frac{r+l}{r-l} & 0 \\
0 & \frac{2n}{t-b} & \frac{t+b}{t-b} & 0 \\
0 & 0 & \frac{-(f+n)}{f-n} & \frac{-2fn}{f-n} \\
0 & 0 & -1 & 0\n\end{bmatrix}\n\begin{bmatrix}\n1 & 0 & 0 & 0 \\
0 & 1 & 0 & 0 \\
0 & 0 & -5/3 & -8/3 \\
0 & 0 & -1 & 0\n\end{bmatrix}
$$

#### **Perspective Example**

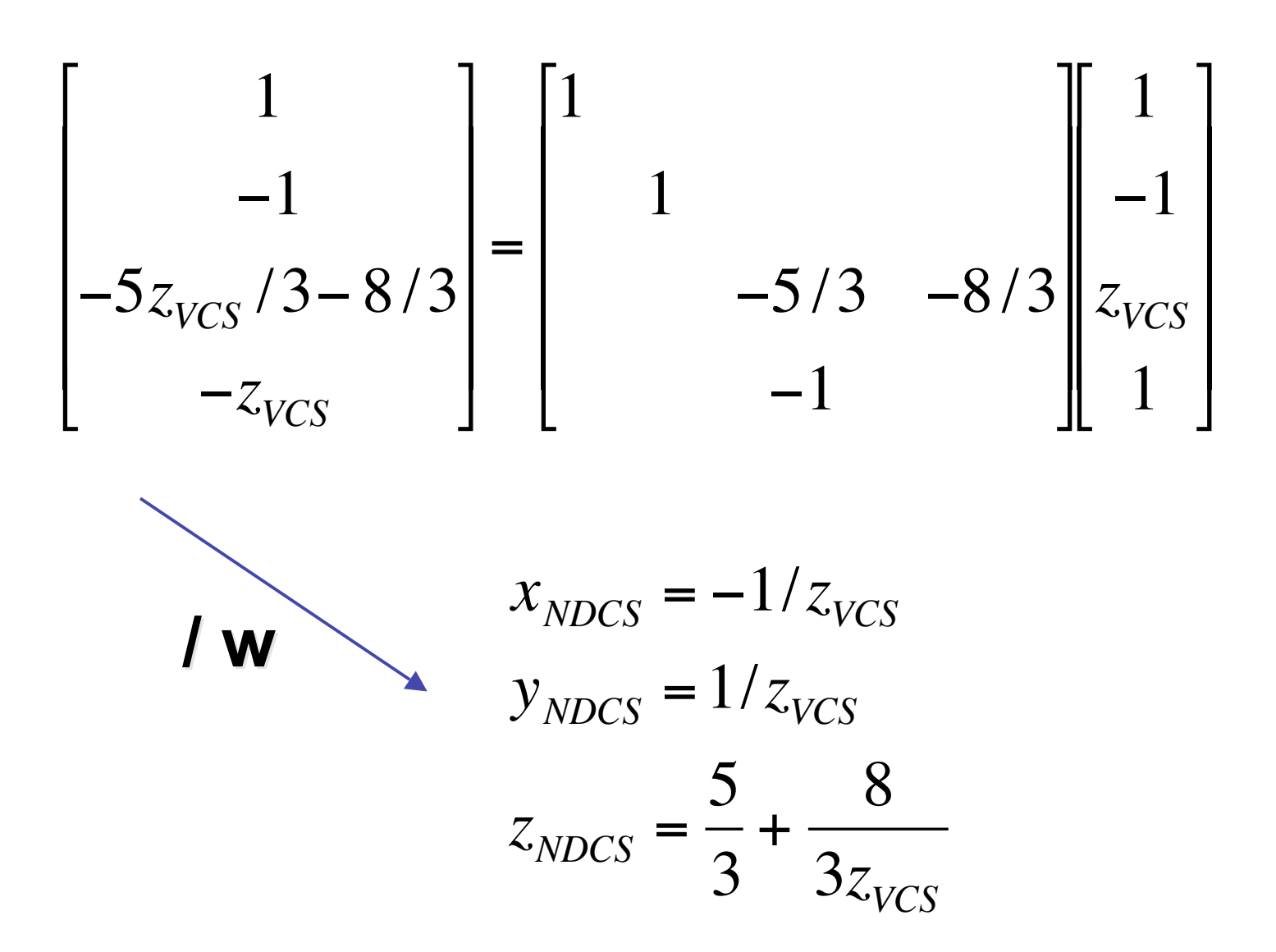

## **OpenGL Example**

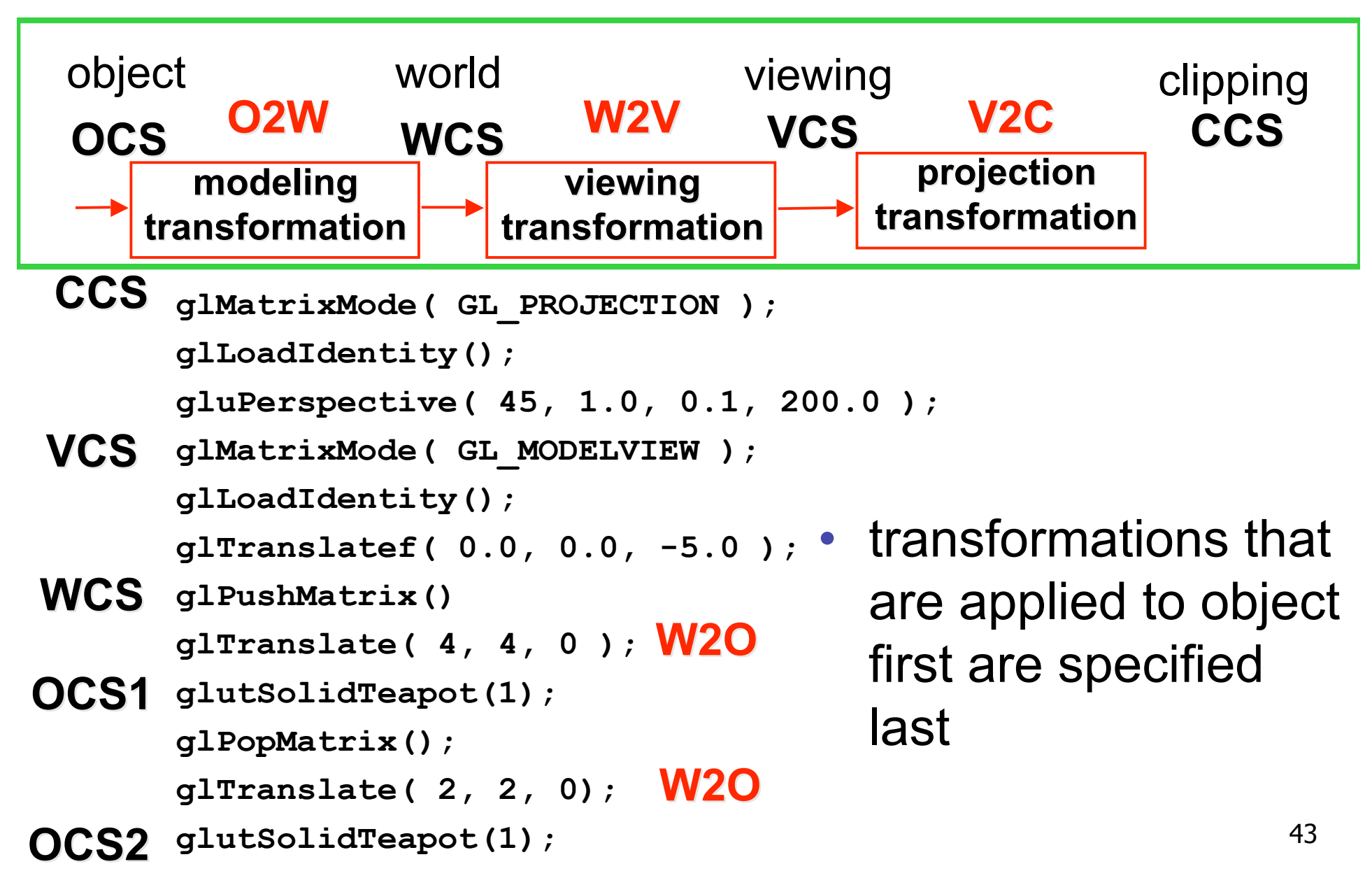

## **Reading for Next Time**

- RB Chap Color
- FCG Sections 3.2-3.3
- FCG Chap 20 Color
- FCG Chap 21.2.2 Visual Perception (Color)